## Politechnika Krakowska im. Tadeusza Kościuszki

# Karta przedmiotu

obowiązuje studentów rozpoczynających studia w roku akademickim 2014/2015

Wydział Inżynierii Środowiska

Kierunek studiów: Inżynieria Środowiska Profil: Ogólnoakademicki Profil: Ogólnoakademicki

Forma sudiów: stacjonarne **Kod kierunku: 2** Kod kierunku: 2

Stopień studiów: I

Specjalności: Hydrotechnika i geoinżynieriaInstalacje i urządzenia cieplne i zdrowotnelnżynieria sanitarna

## 1 Informacje o przedmiocie

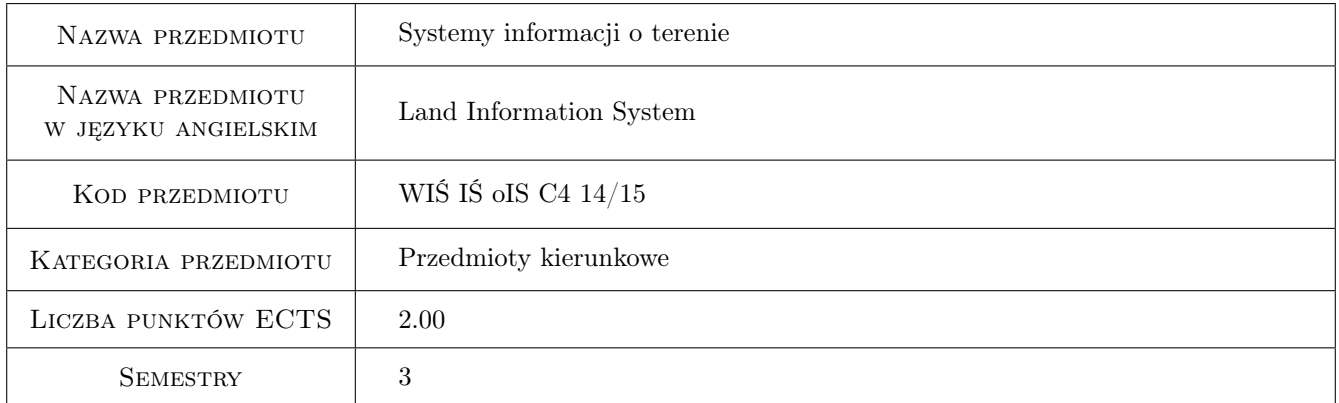

## 2 Rodzaj zajęć, liczba godzin w planie studiów

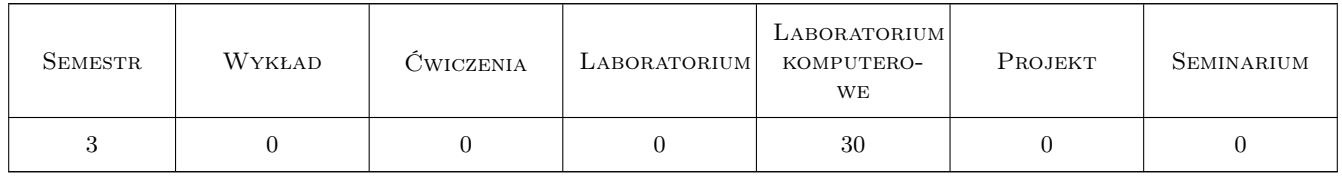

## 3 Cele przedmiotu

- Cel 1 Zapoznanie z rodzajami map stosowanymi w Polsce, ich zróznicowaniem ze wzgledu na układy odniesienia, skale, tresci
- Cel 2 Zapoznanie z technikami pozyskiwania danych przestrzennych i opisowych dla systemów informacji przestrzennej

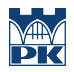

Cel 3 Zapoznanie z mozliwosciami integracji przestrzeni i informacji oraz zasadami odwzorowania obiektów swiata rzeczywistego za pomoca srodków narzedziowych SIT

## 4 Wymagania wstępne w zakresie wiedzy, umiejętności i innych **KOMPETENCJI**

- 1 Znajomosc podstawowych metod geodezyjnego pozyskiwania danych przestrzennych
- 2 Wiedza w zakresie matematyki dla pierwszego semestru studiów technicznych
- 3 Podstawy CAD

## 5 Efekty kształcenia

- EK1 Wiedza Na temat zasobu geodezyjno-kartograficznego. Rodzaju opracowan kartograficznych i ich dostepnosci
- EK2 Umiejętności Pozyskiwanie danych przestrzennych za pomoca technik satelitarnych GPS
- EK3 Umiejętności Pozyskiwanie danych przestrzennych z istniejacych opracowan geodezyjnych
- EK4 Umiejętności Zapis danych przestrzennych w formatach SIT z uwzglednieniem rozwarstwienia geometrycznego i tematycznego obiektów, Wykorzystanie SIT w typowych zagadnieniach Inzynierii Srodowiska

## 6 Treści programowe

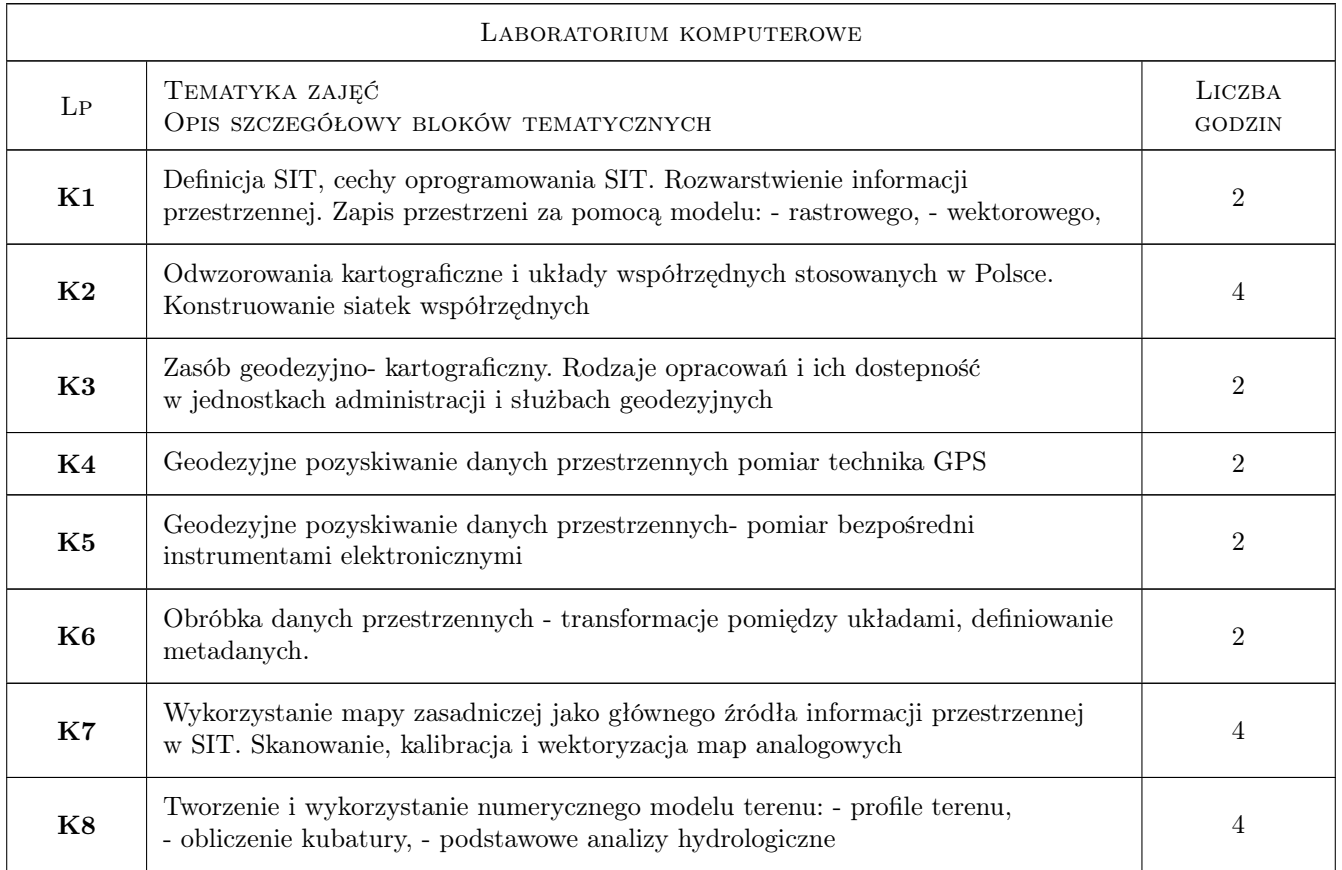

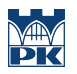

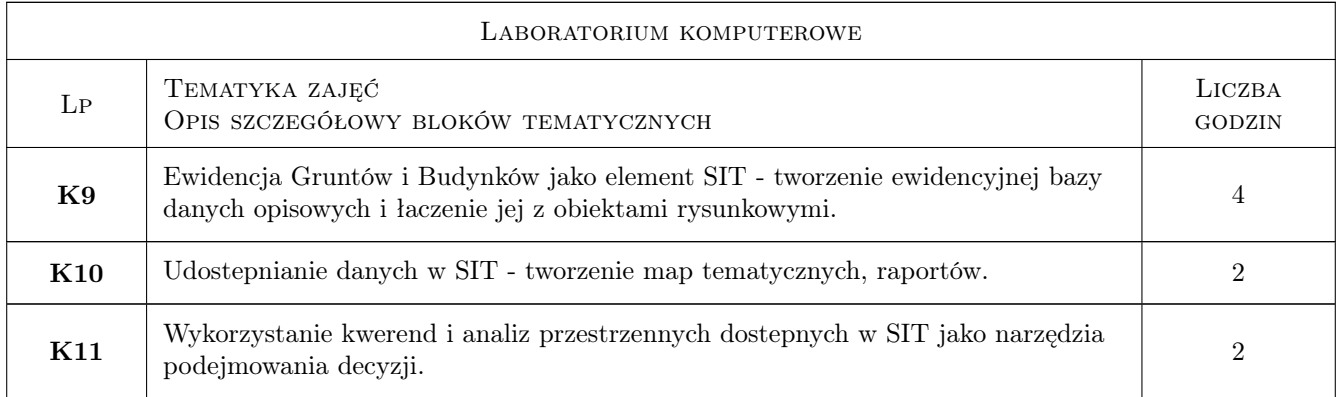

## 7 Narzędzia dydaktyczne

- N1 Prezentacje multimedialne
- N2 Ćwiczenia laboratoryjne
- N3 Konsultacje

## 8 Obciążenie pracą studenta

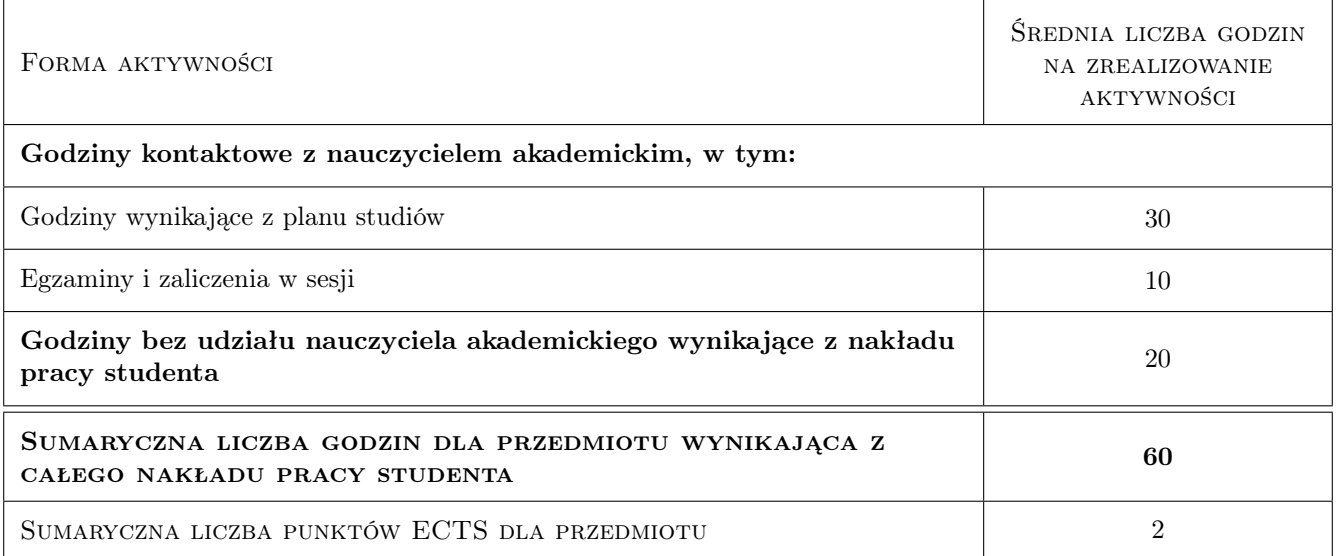

## 9 Sposoby oceny

#### Ocena formująca

- F1 Projekt indywidualny
- F2 Kolokwium

#### Ocena podsumowująca

P1 Średnia ważona ocen formujących

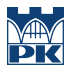

#### Warunki zaliczenia przedmiotu

W1 Obecność na 80% zajęć. Odrobienie zajęć opuszczonych

## Kryteria oceny

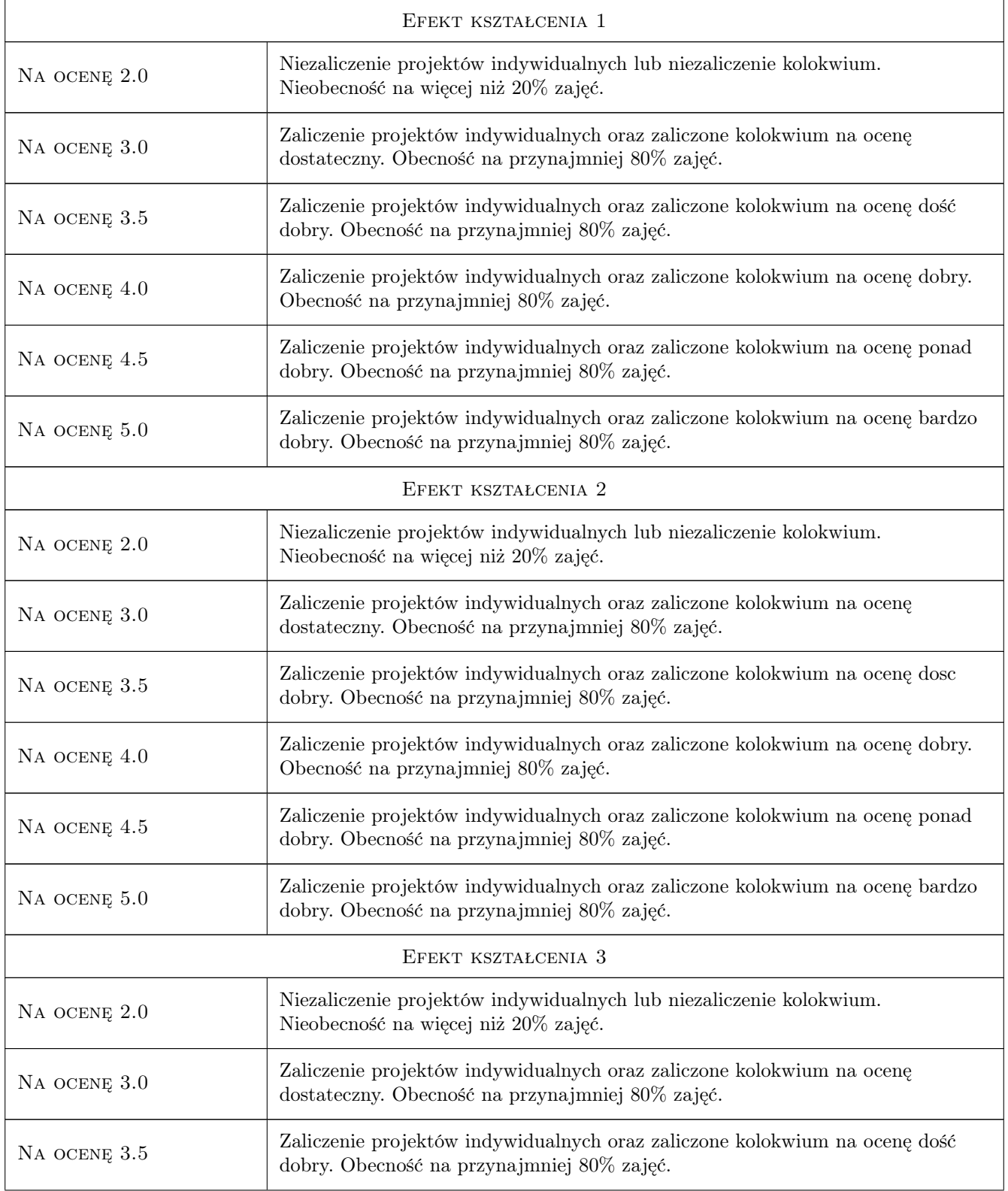

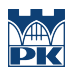

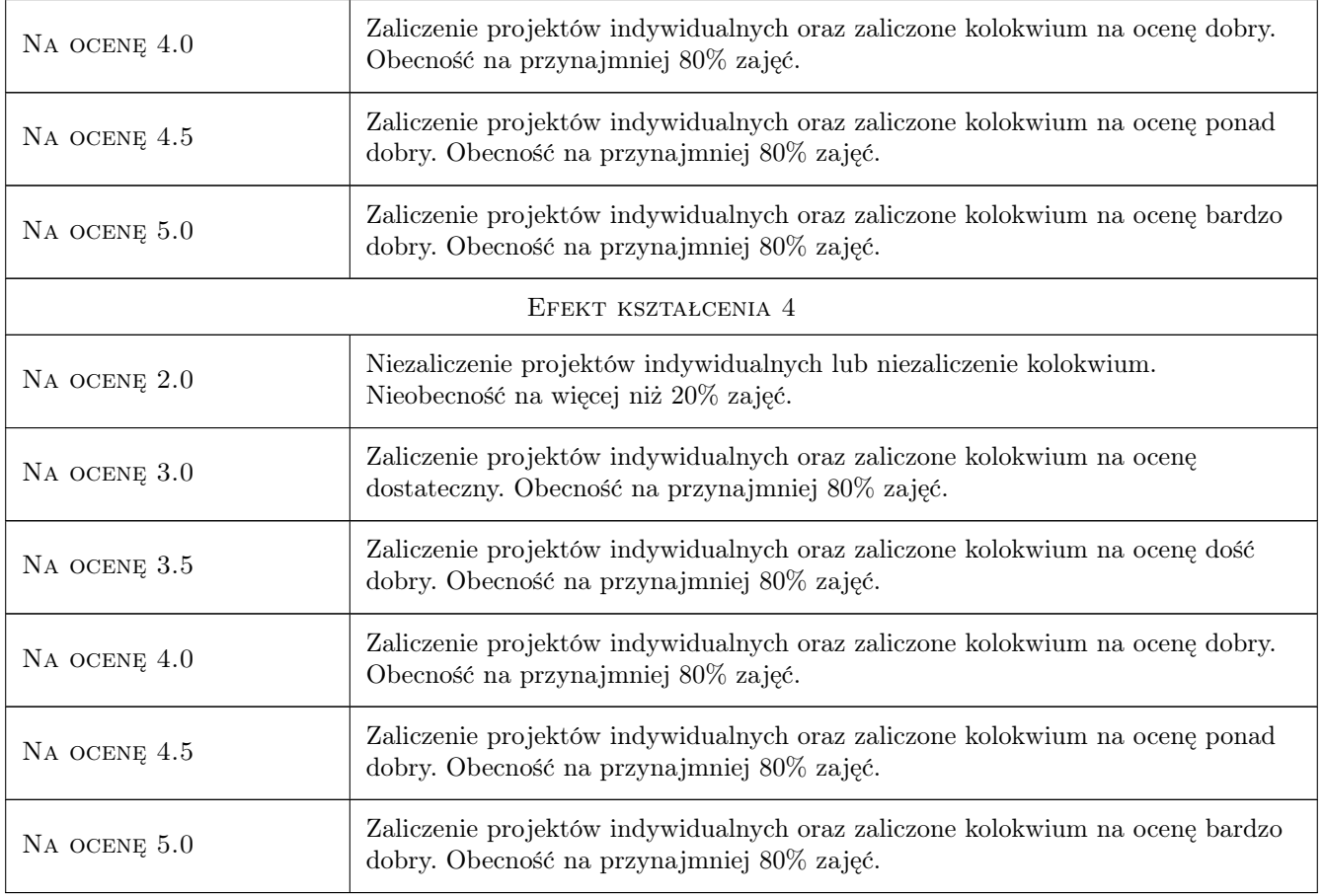

## 10 Macierz realizacji przedmiotu

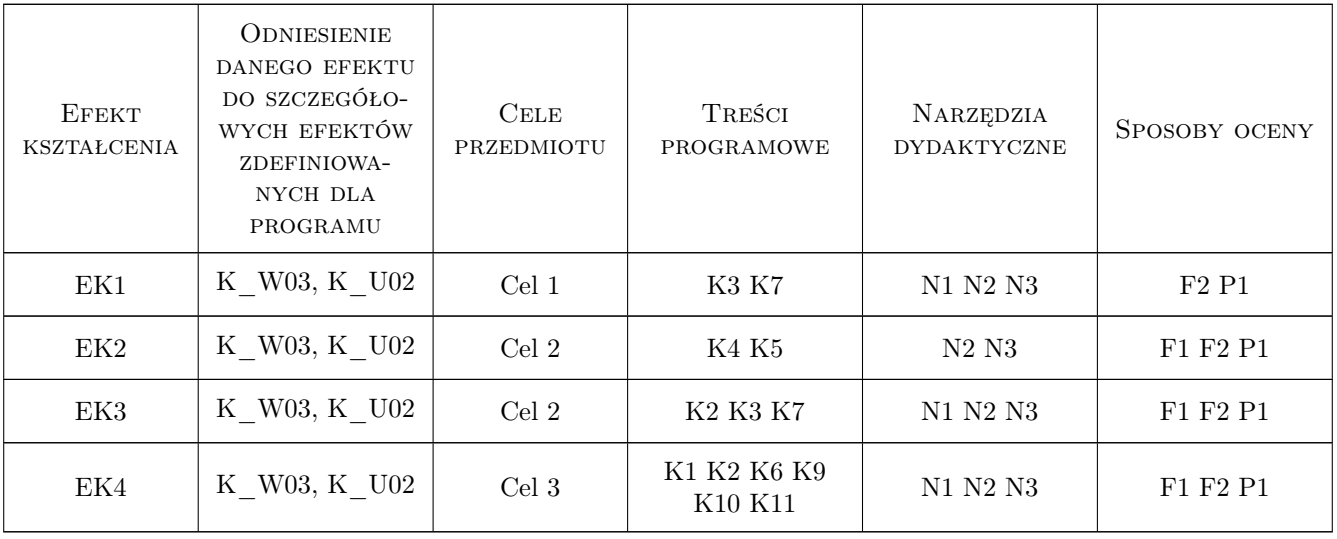

## 11 Wykaz literatury

#### Literatura podstawowa

- [1 ] D. Gotlib, A. Iwaniak, R. Olszewski Gis obszary zastowaowan,, w-wa, 2007, PWN
- [2 ] G. Myrda GIS czyli mapa w komputerze, Kraków, 2004, Helion
- [3 ] Głowny Geodeta Kraju Instrukcja K-1 System Informacji o Terenie, w-wa, 1995, a

#### Literatura uzupełniająca

- [1 ] Głowny Geodeta Kraju Instrukcja G-7 Geodezyjna Ewiencja Sieci Uzbrojenia Terenu GESUT, w-wa, 1998, a
- [2 ] Głowny Geodeta Kraju Instrukcja G-5 Ewidencja Gruntów i Budynków, w-wa, 2003, a

#### 12 Informacje o nauczycielach akademickich

#### Osoba odpowiedzialna za kartę

dr inż Małgorzata Ulmaniec (kontakt: mulmaniec@pk.edu.pl)

#### Osoby prowadzące przedmiot

- 1 dr inz. Cezary Toś (kontakt: tos\_c@wp.pl)
- 2 dr inż. Grzegorz Mirek (kontakt: gmirek@pk.edu.pl)

3 dr inż. Małgorzata Ulmaniec (kontakt: mulmaniec@pk.edu.pl)

### 13 Zatwierdzenie karty przedmiotu do realizacji

(miejscowość, data) (odpowiedzialny za przedmiot) (dziekan)

. . . . . . . . . . . . . . . . . . . . . . . . . . . . . . . . . . . . . . . . . . . . . . . .

. . . . . . . . . . . . . . . . . . . . . . . . . . . . . . . . . . . . . . . . . . . . . . . .

. . . . . . . . . . . . . . . . . . . . . . . . . . . . . . . . . . . . . . . . . . . . . . . .

PRZYJMUJĘ DO REALIZACJI (data i podpisy osób prowadzących przedmiot)

Strona 6/6